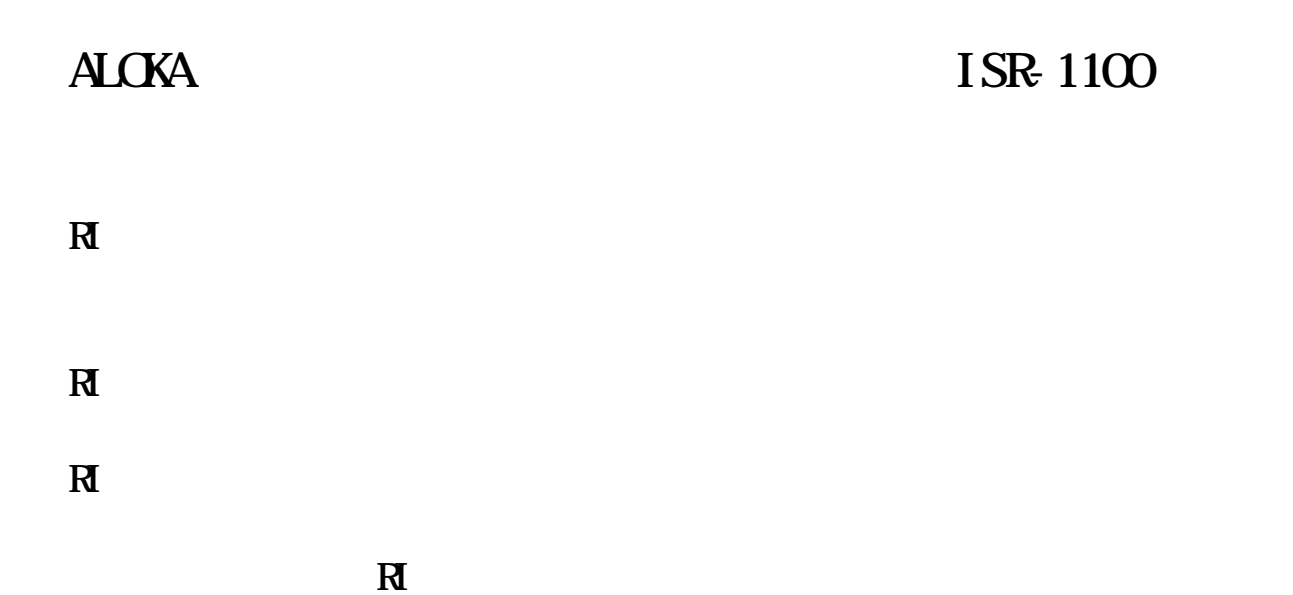

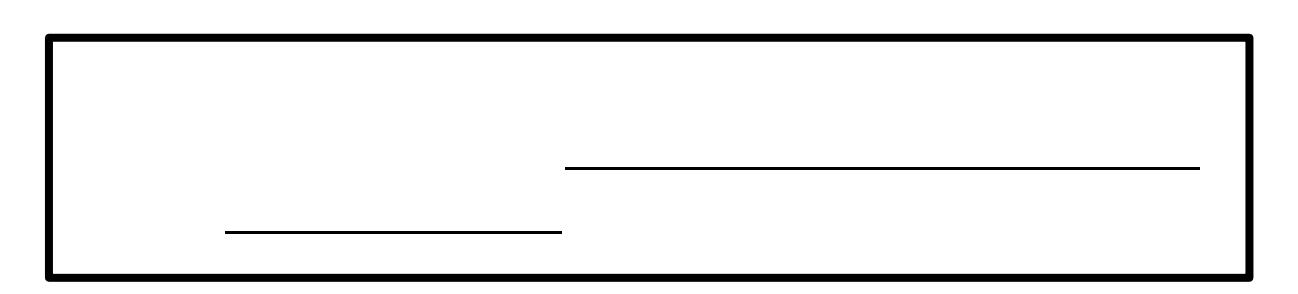

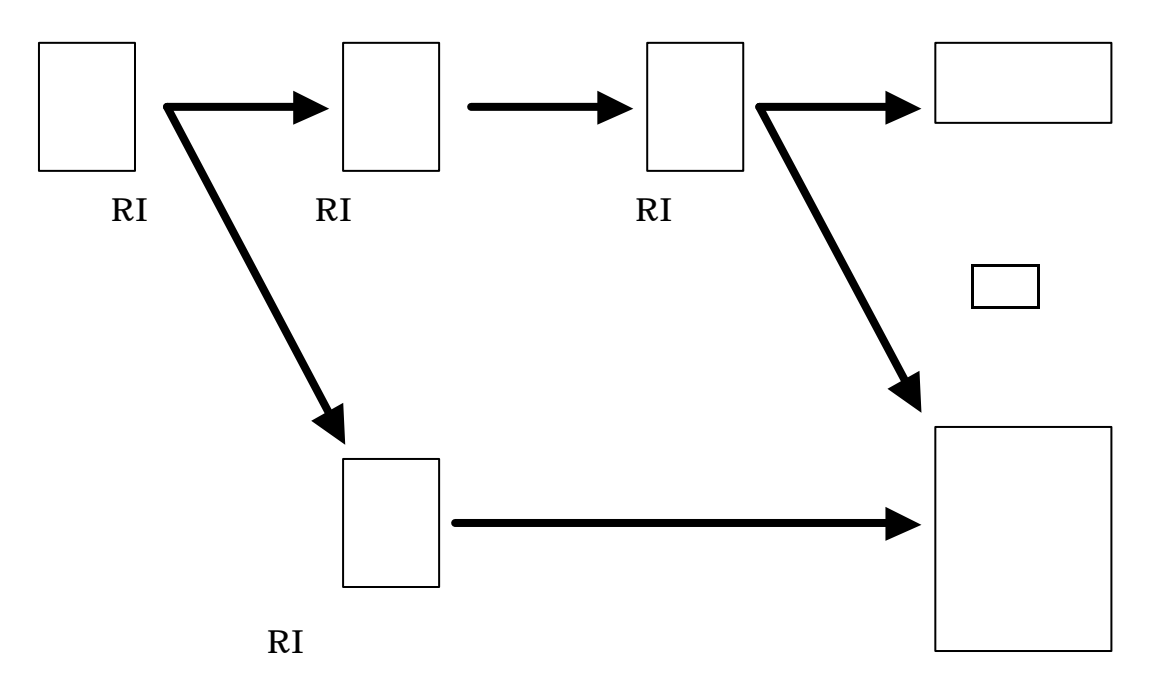

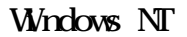

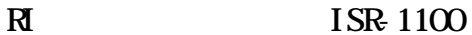

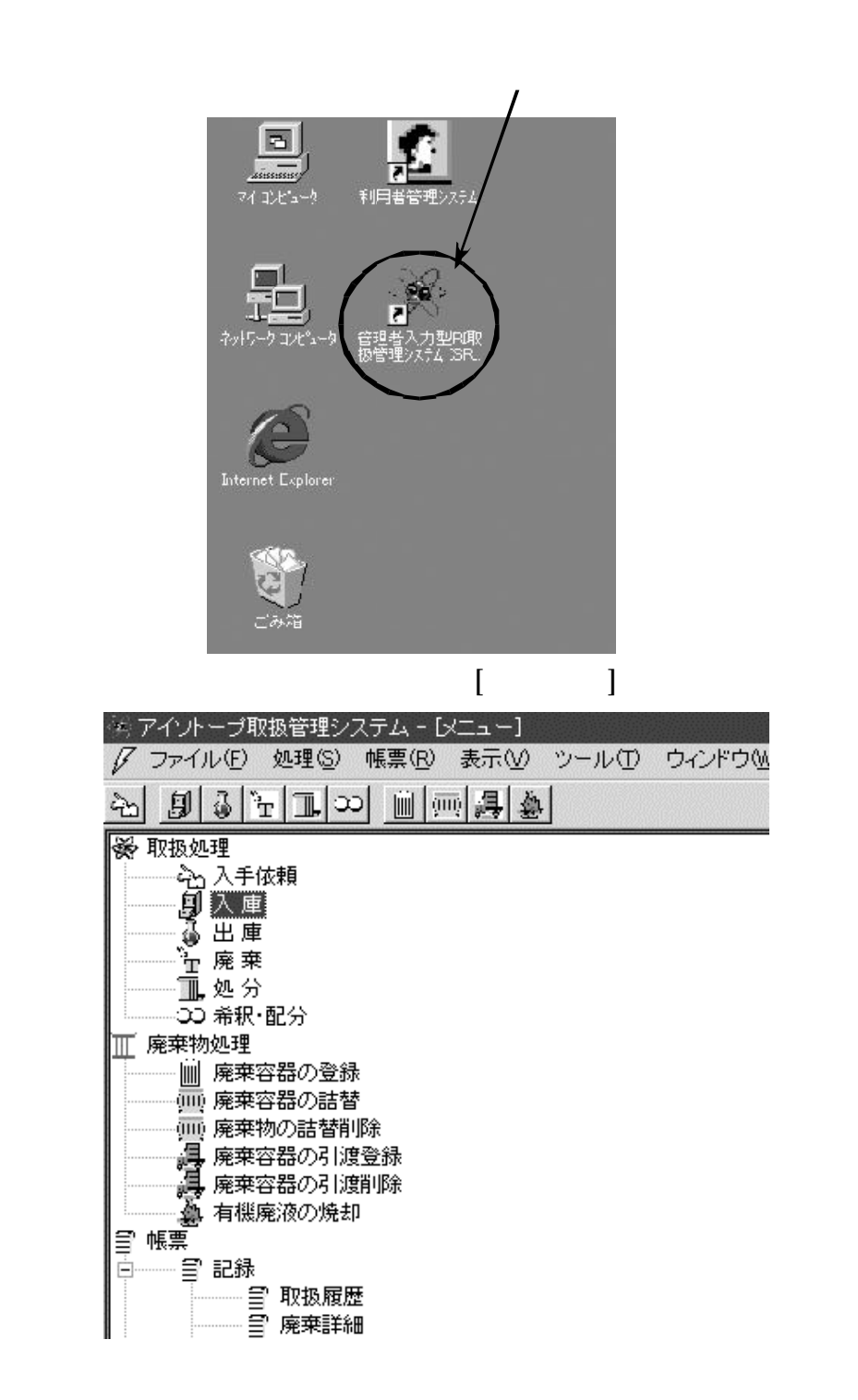

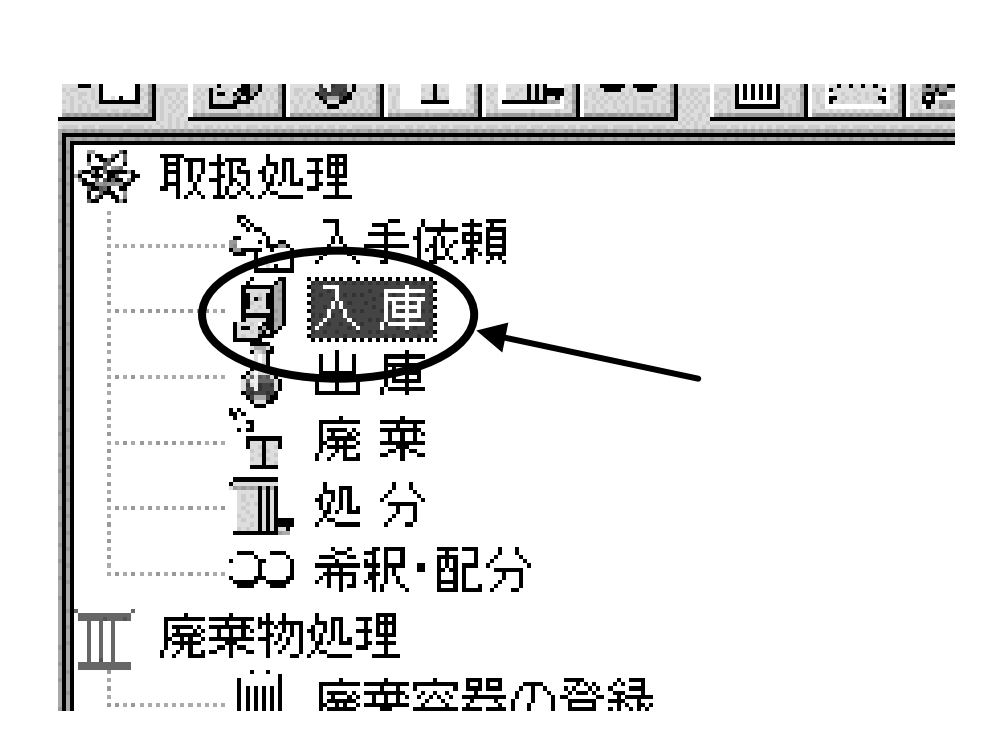

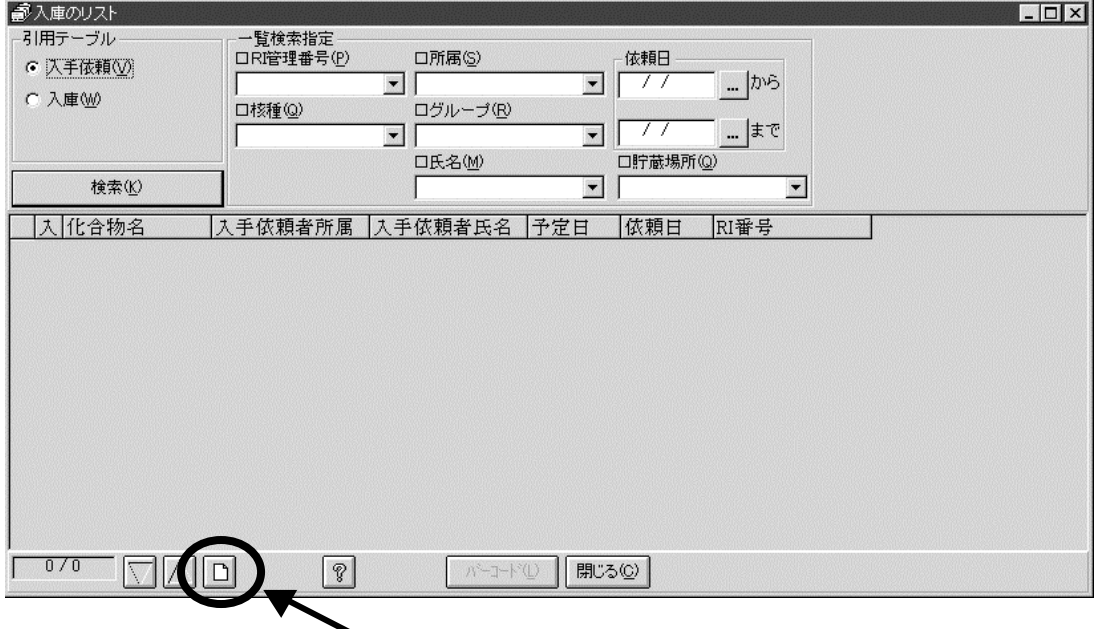

RI  $\blacksquare$ 

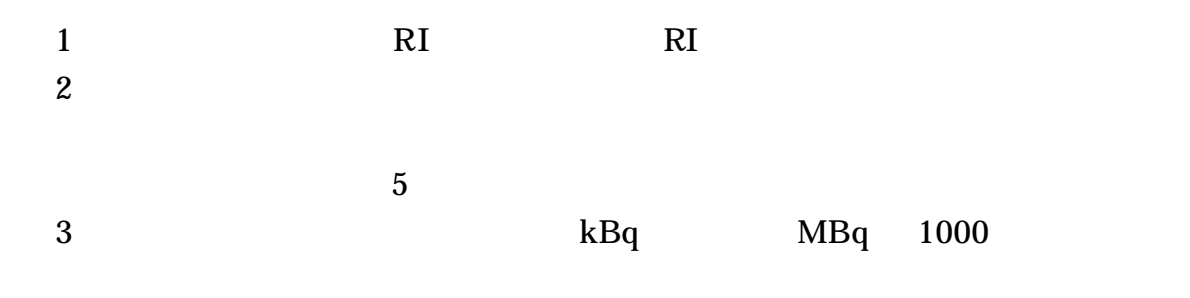

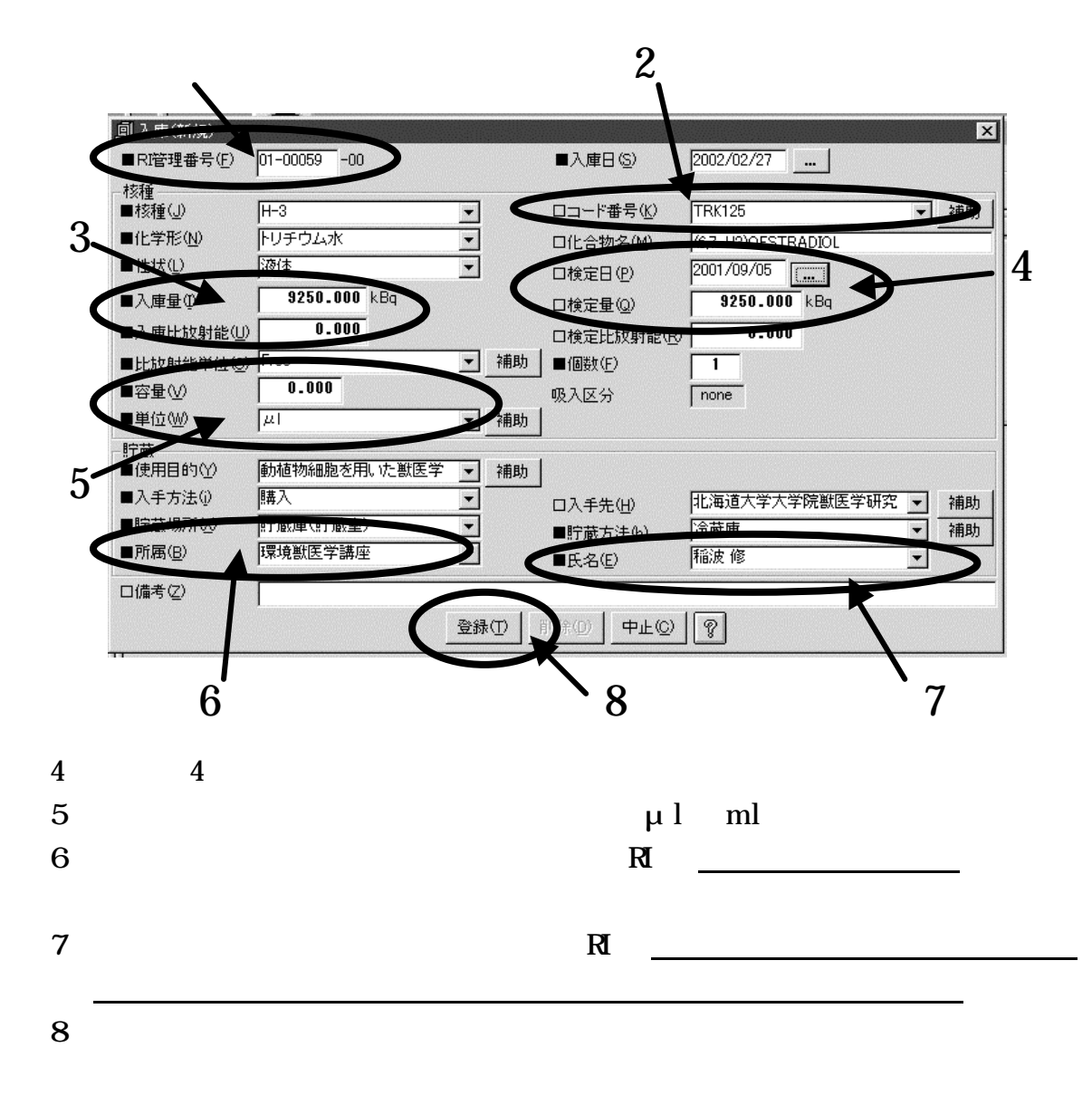

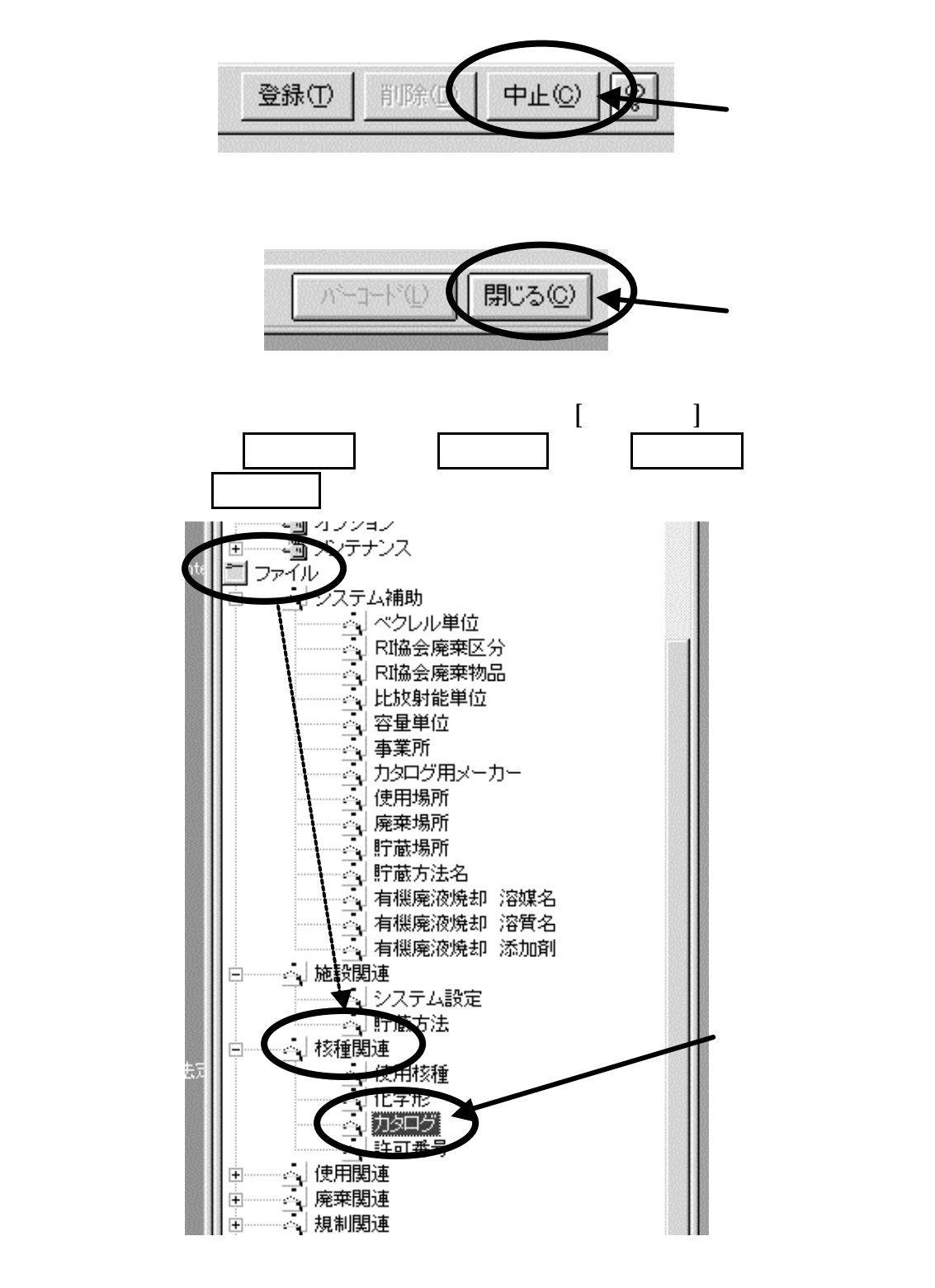

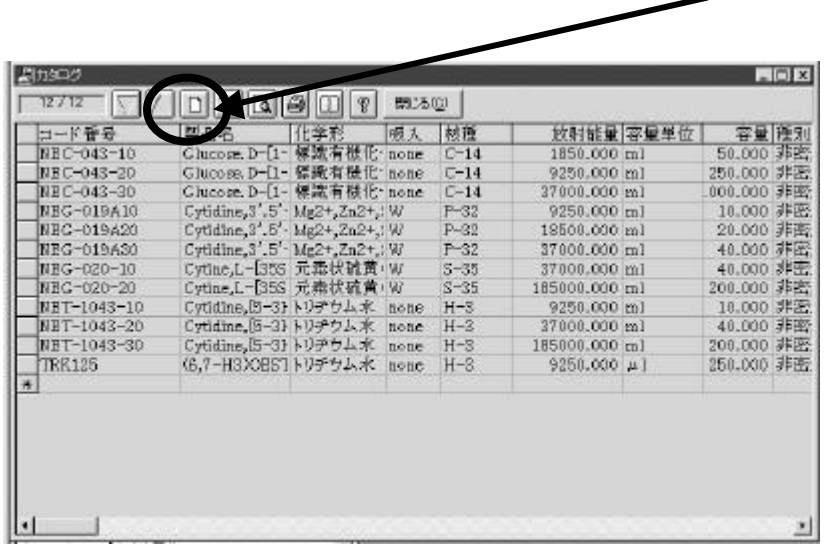

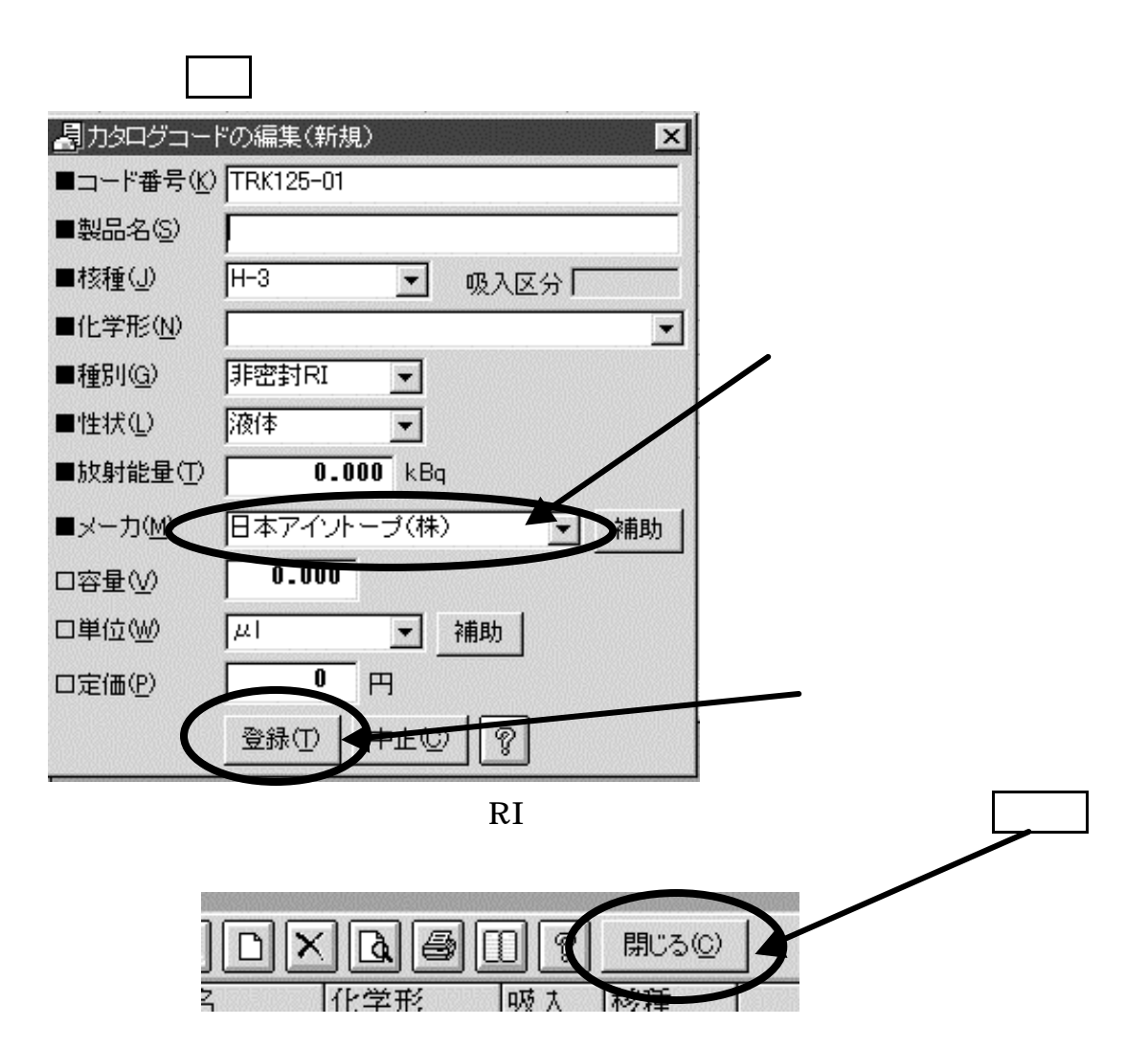

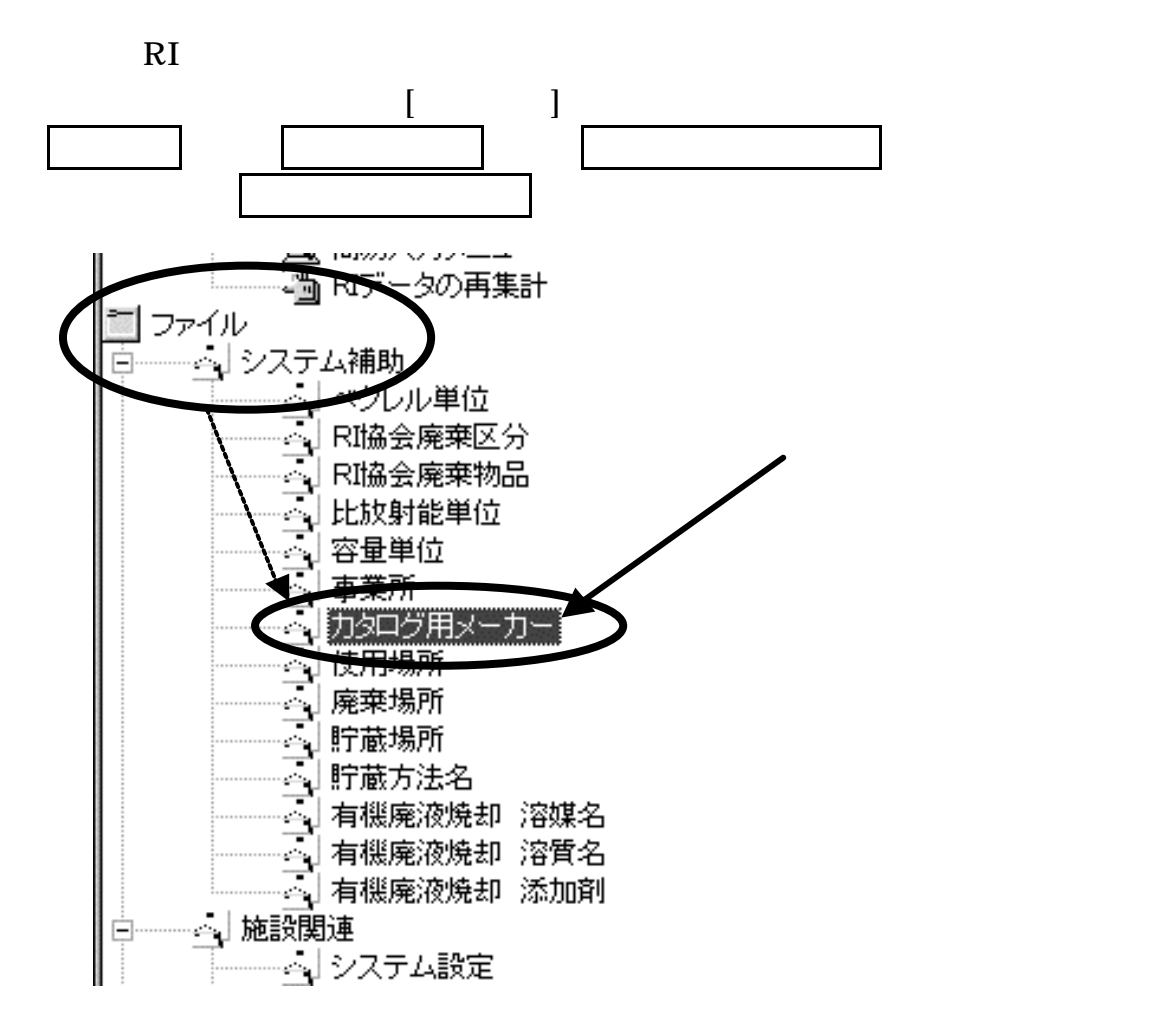

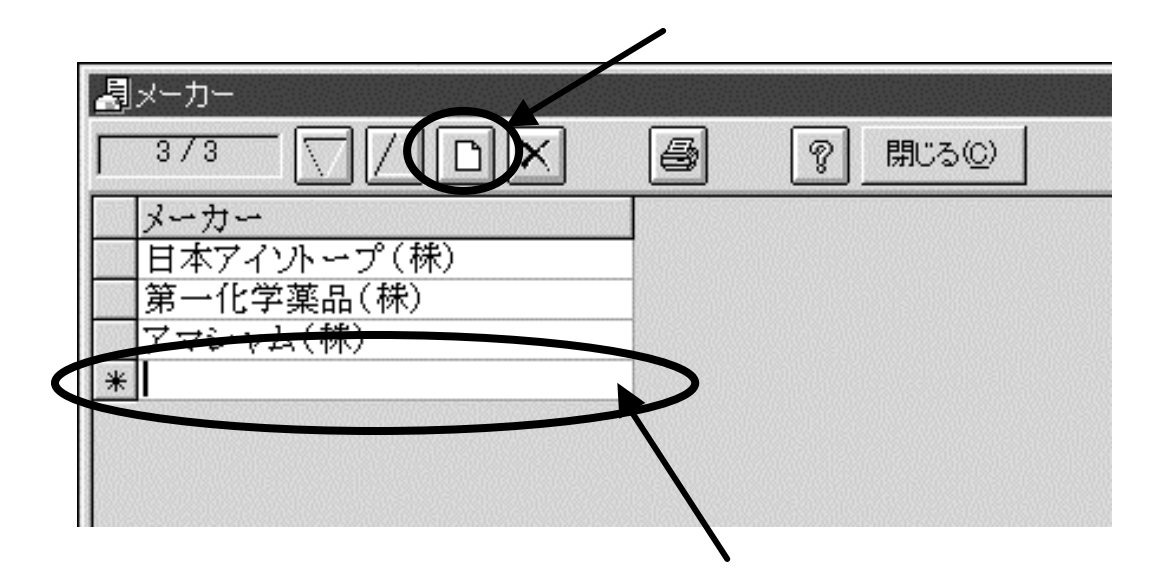

RI OPERATORS IS NOT THE SET OF THE SET OF THE SET OF THE SET OF THE SET OF THE SET OF THE SET OF THE SET OF THE SET OF THE SET OF THE SET OF THE SET OF THE SET OF THE SET OF THE SET OF THE SET OF THE SET OF THE SET OF THE

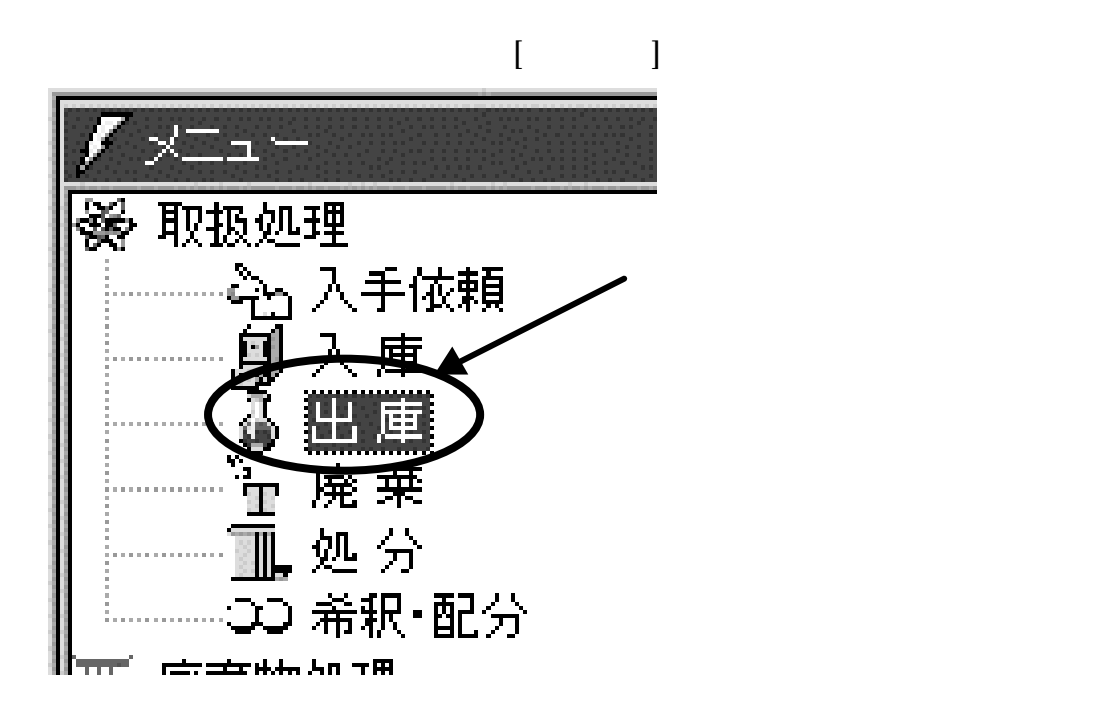

 $(V)$ 

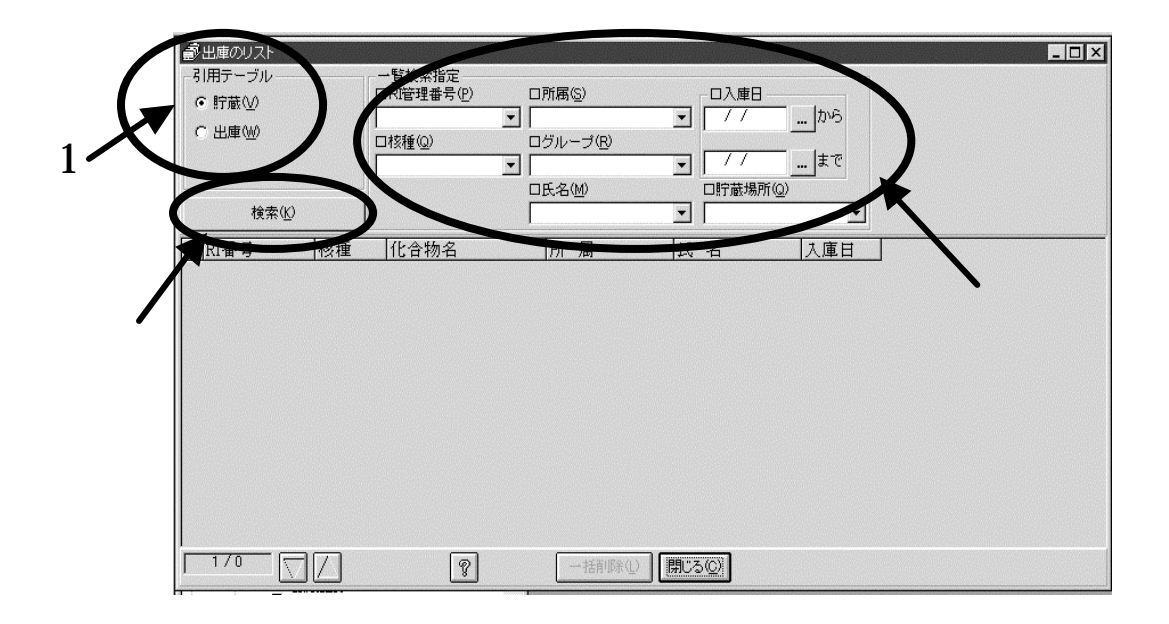

③該当する RI が示されたら、実験に使う RI を選びクリック(図中1)して黒

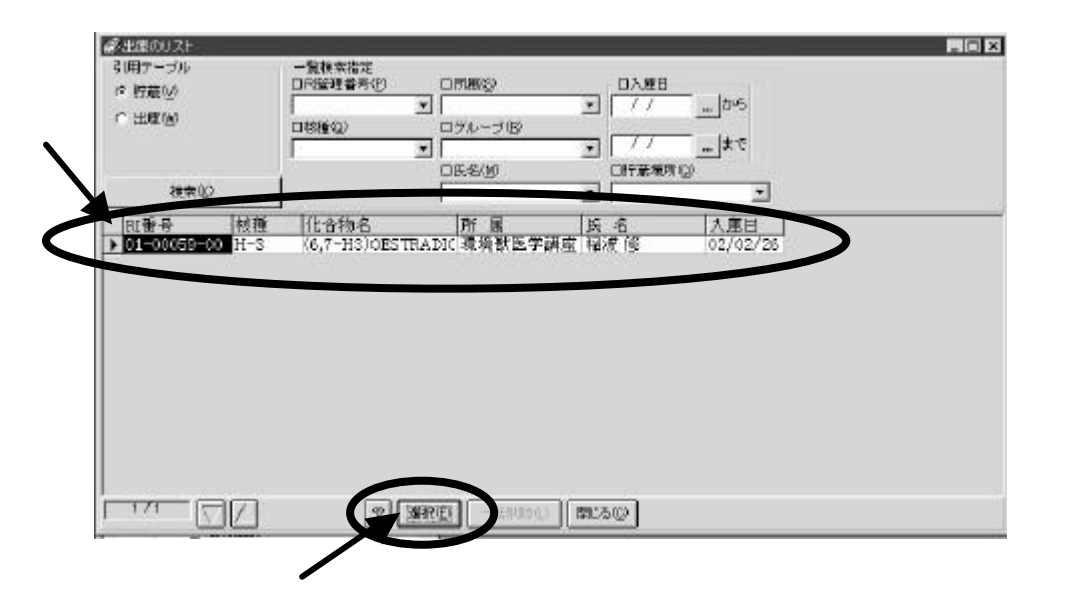

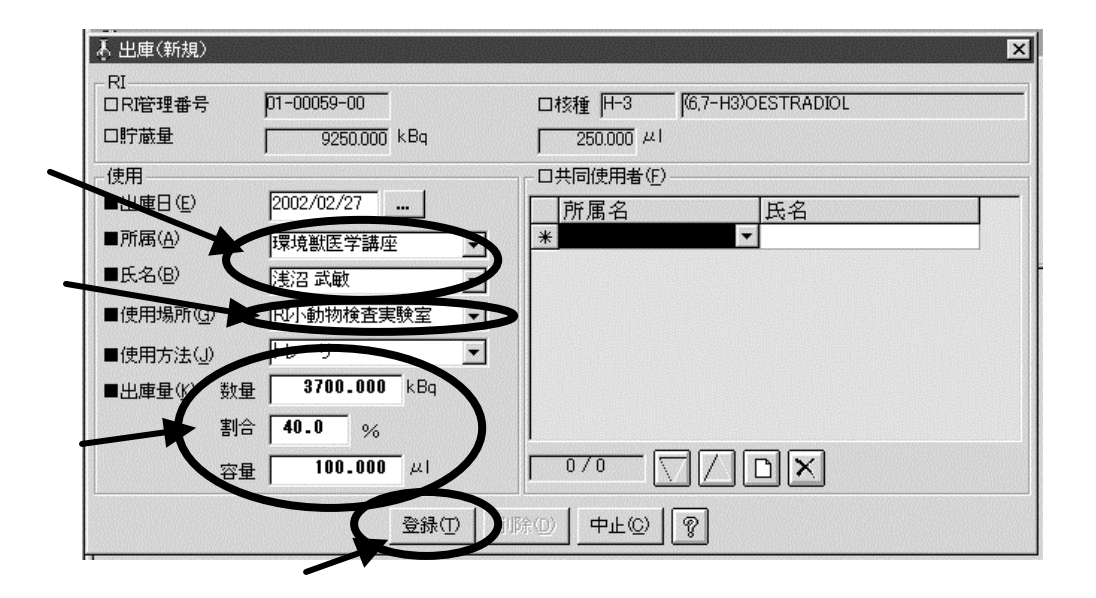

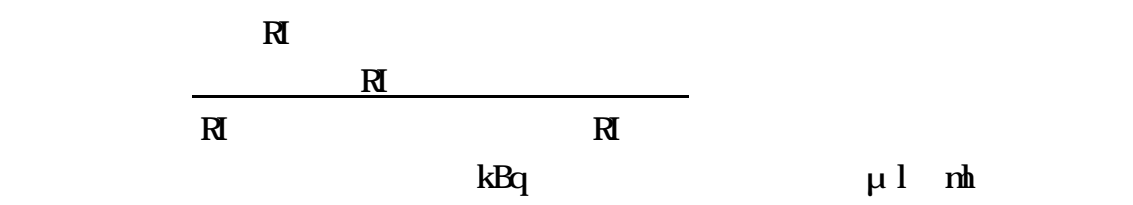

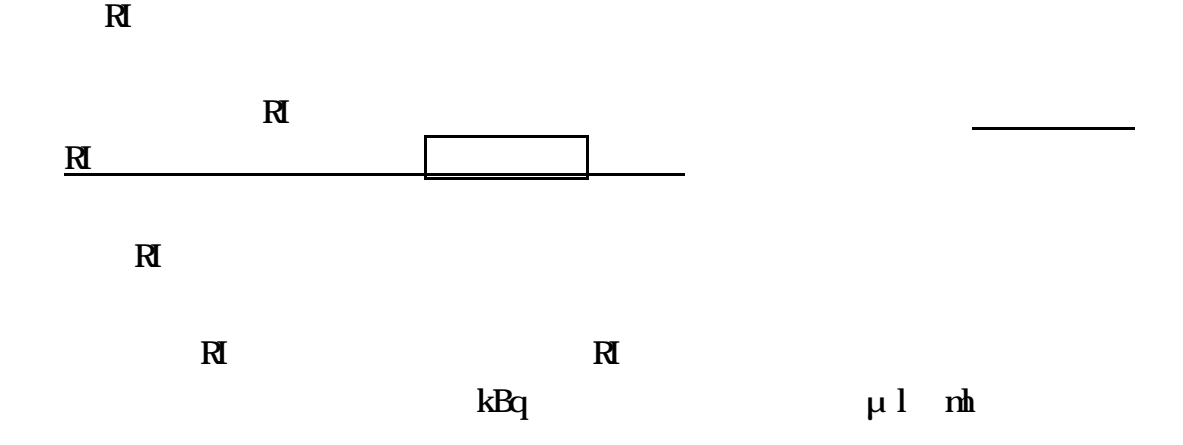

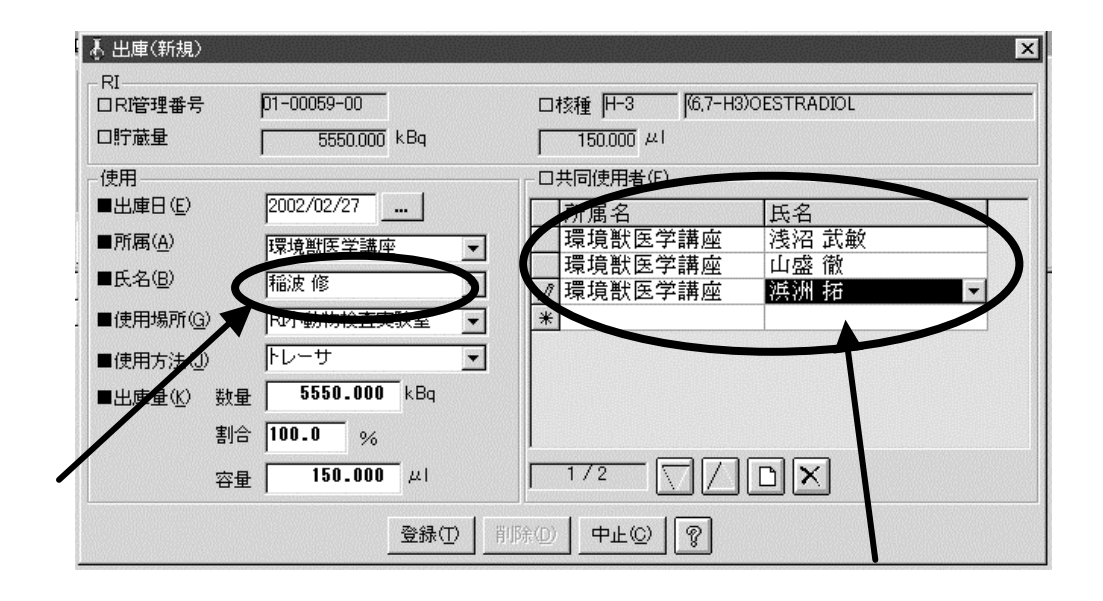

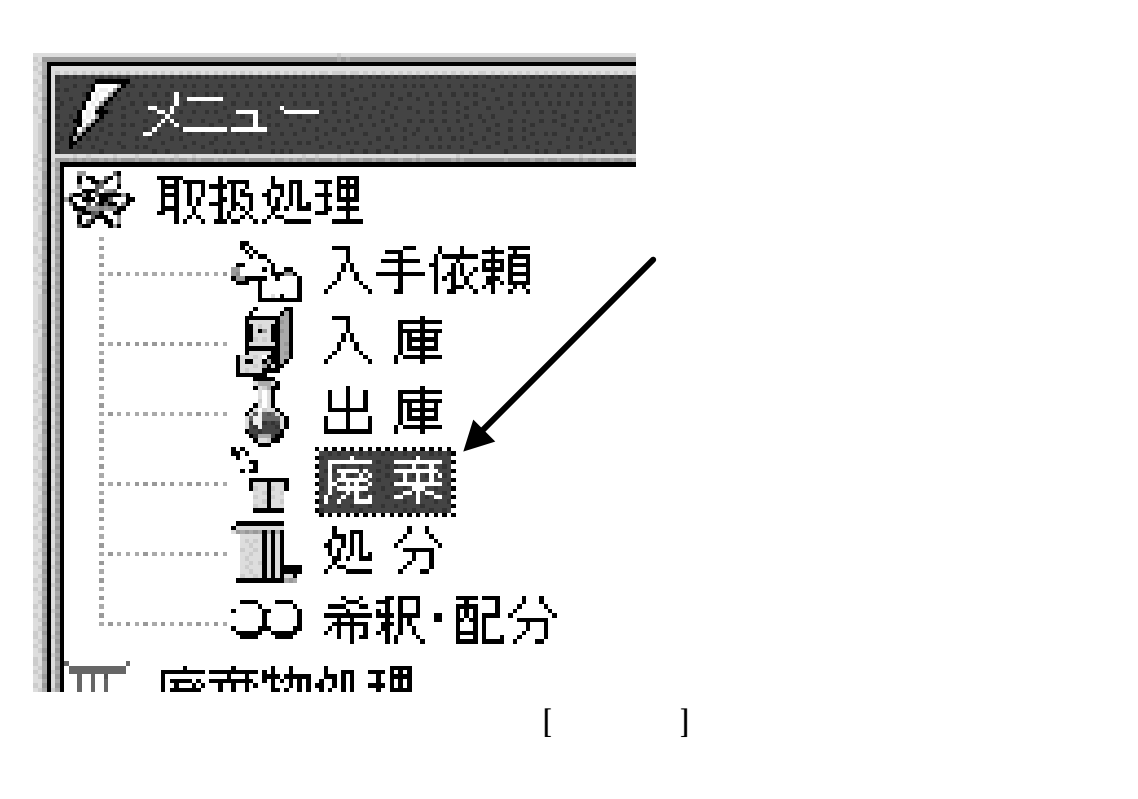

 $(V)$ 

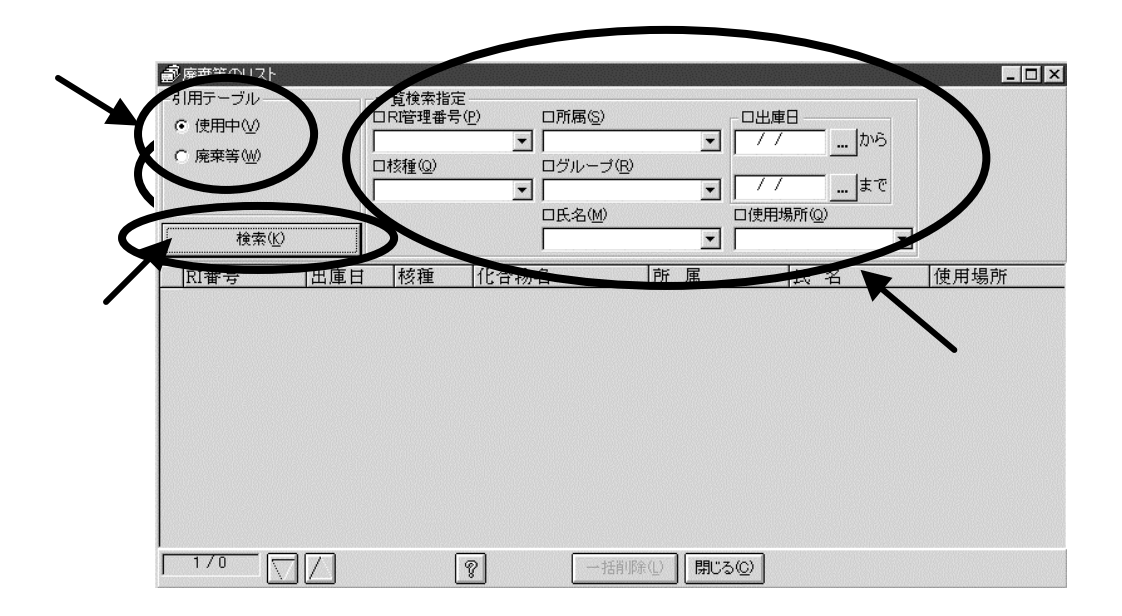

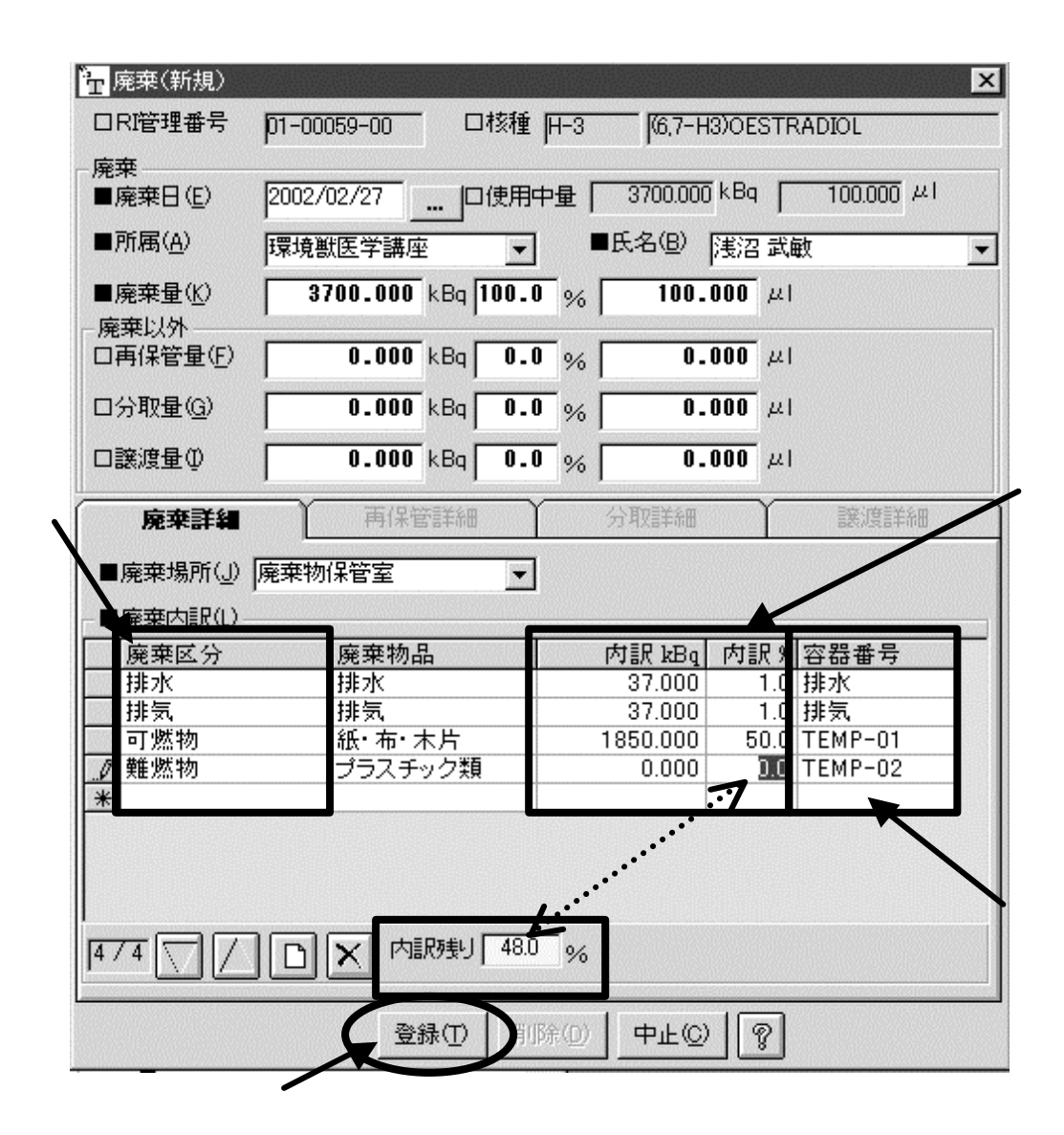

 $kBq$  %

 $\%$ 

COOTENP-01 難燃物 0000TEMP-02 OCCOTENP-CG COOTENP-04 0

 $1$ 

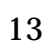

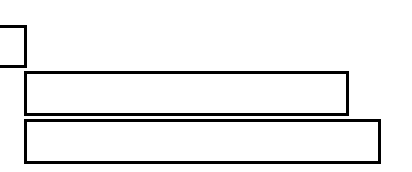

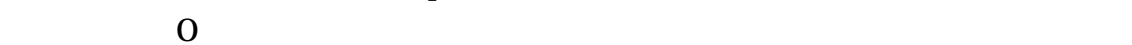

 $kBq \sim 2$ 

 $\mathbf 1$ 

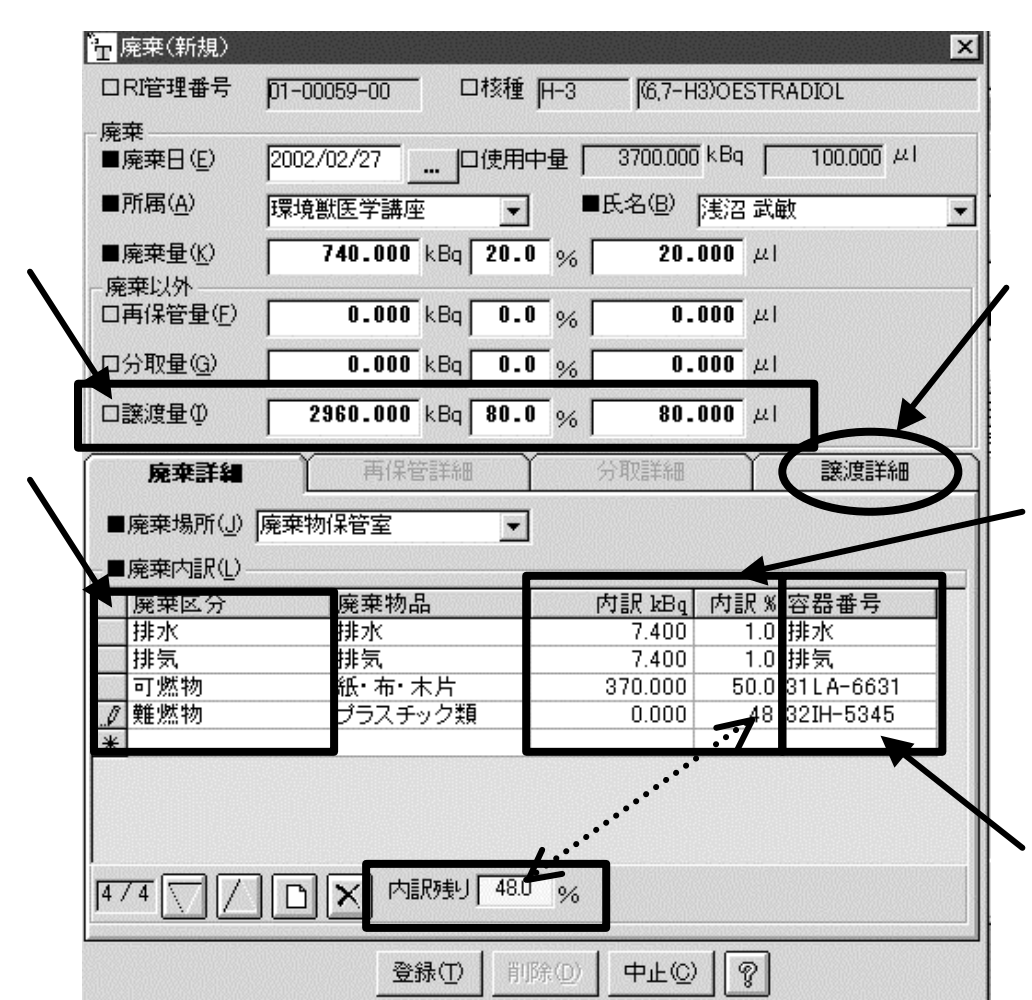

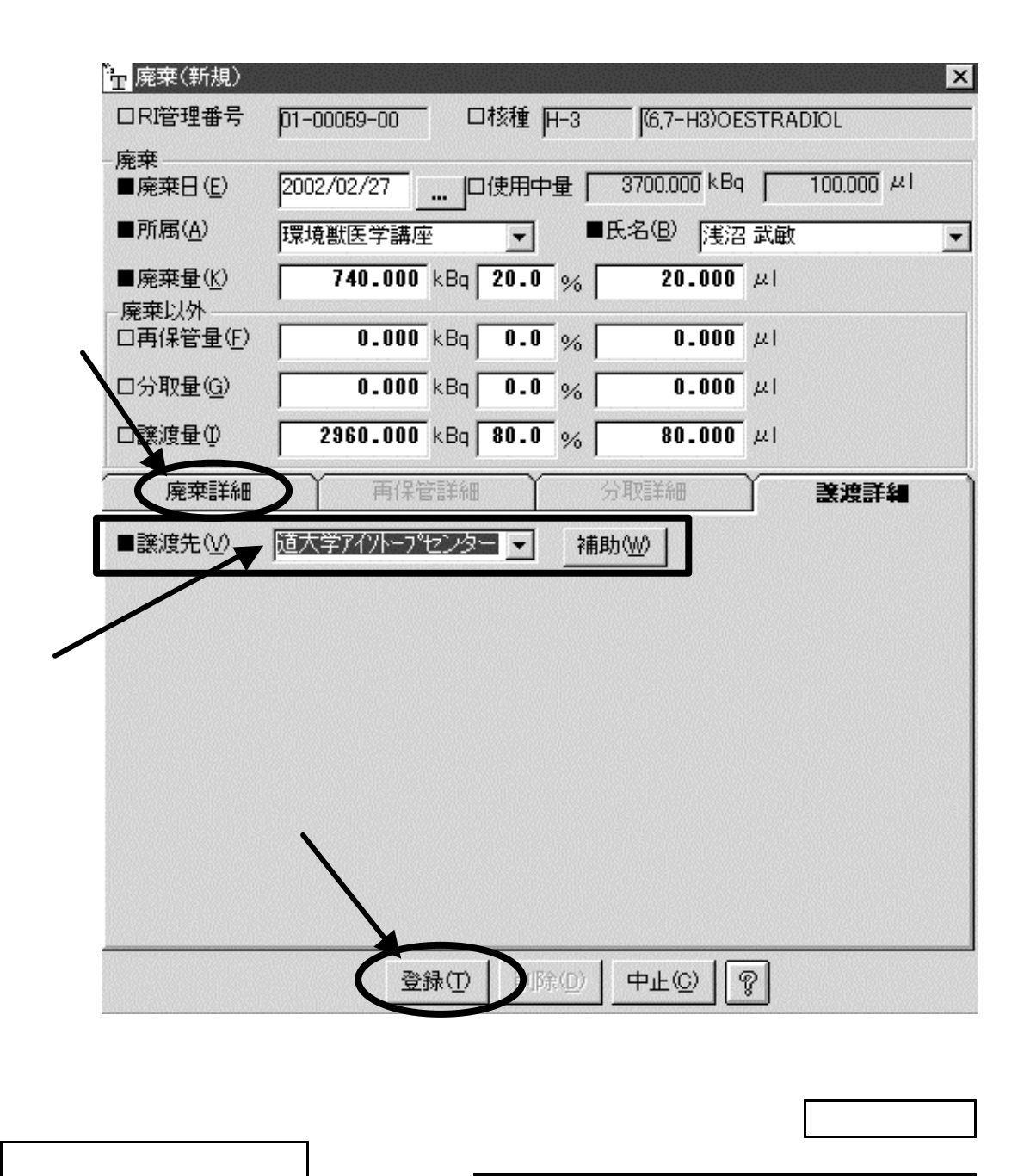

 $\mathbb{R}^n$  , and  $\mathbb{R}^n$  , and  $\mathbb{R}^n$  , and  $\mathbb{R}^n$  , and  $\mathbb{R}^n$  , and  $\mathbb{R}^n$ 

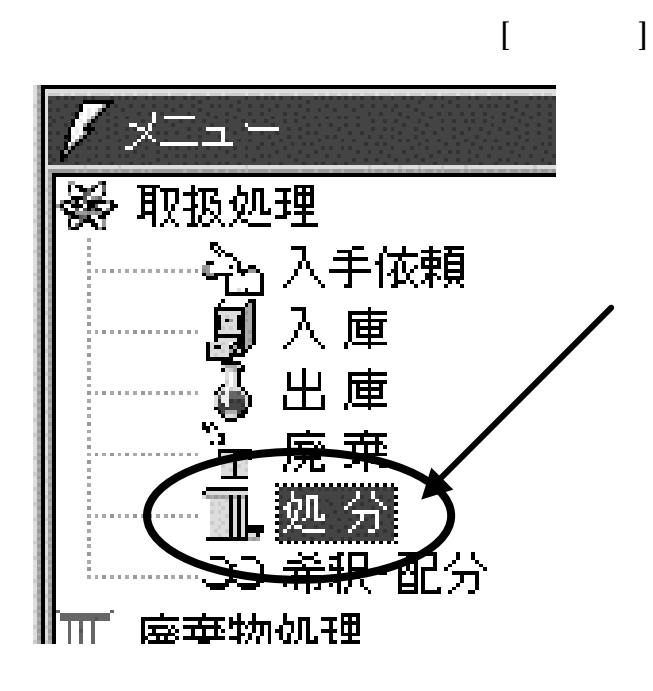

 $(V)$ 

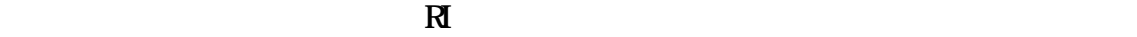

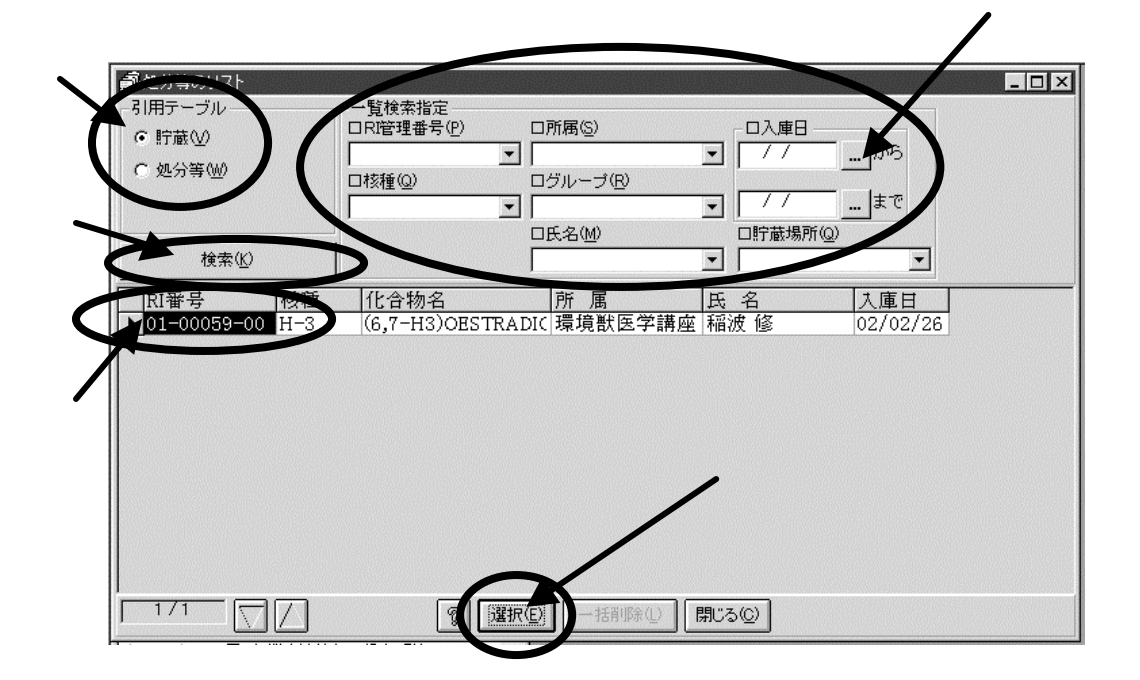

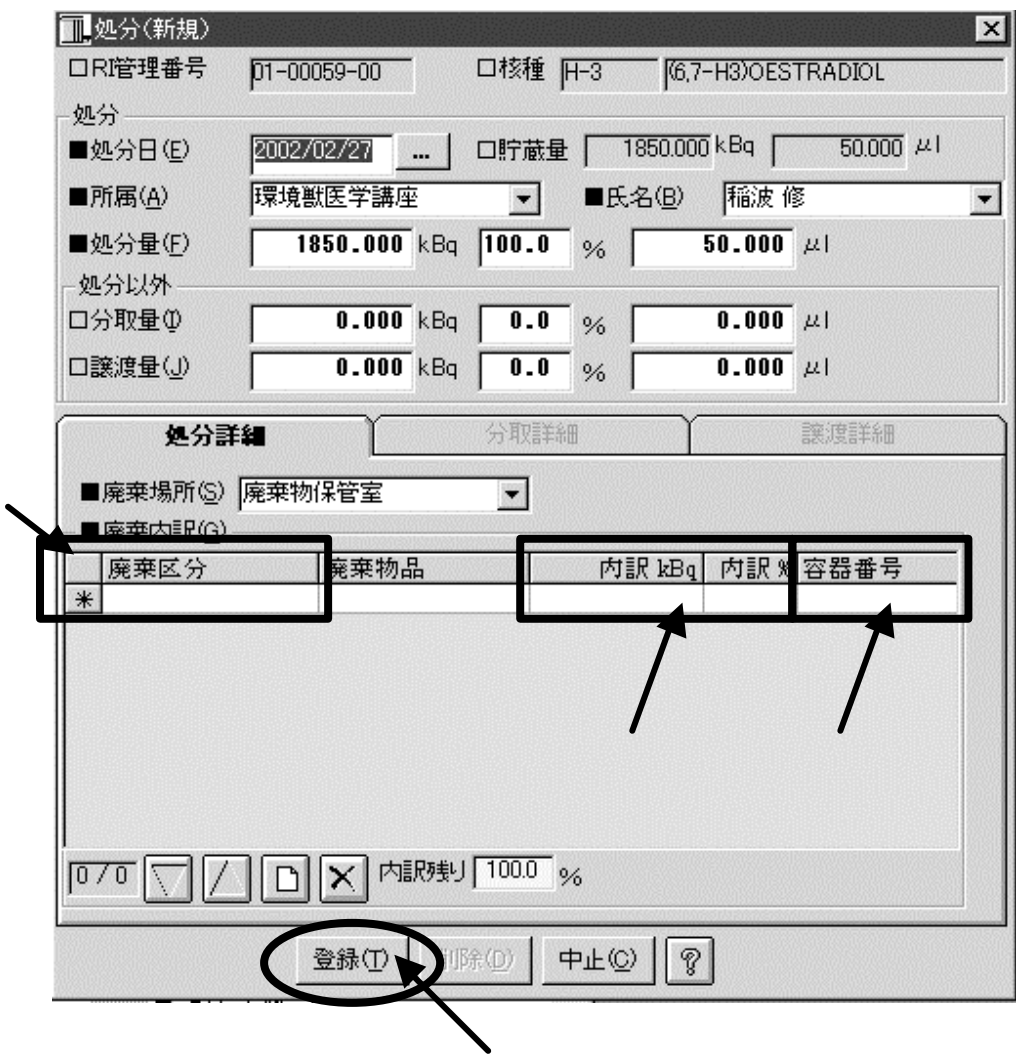